# DELPROS FILE A COMPLAINT – Registered and Non-registered User

Quick Reference Guide

October 2020

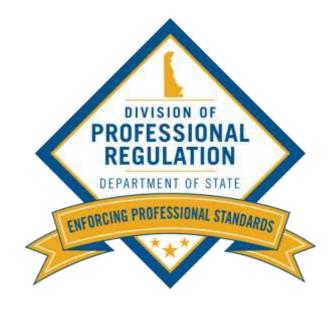

Perform the below steps to file a complaint as a registered user.

**DELPROS PORTAL** DIVISION OF **PROFESSIONAL** Our Mission is to credential qualified professionals to ensure REGULATION the protection of the public's health, safety, and welfare. DEPARTMENT OF STATE ENFORCING PROFESSIONAL STANDARDS 1. Click the **GO** button. Search & Verify License Apply/Manage a License File a Complaint and Service Requests Look up public information on File a new license application, manage File a complaint against a Delaware professional licenses and applicants. existing licenses, request license person or business. services or initiate service requests.

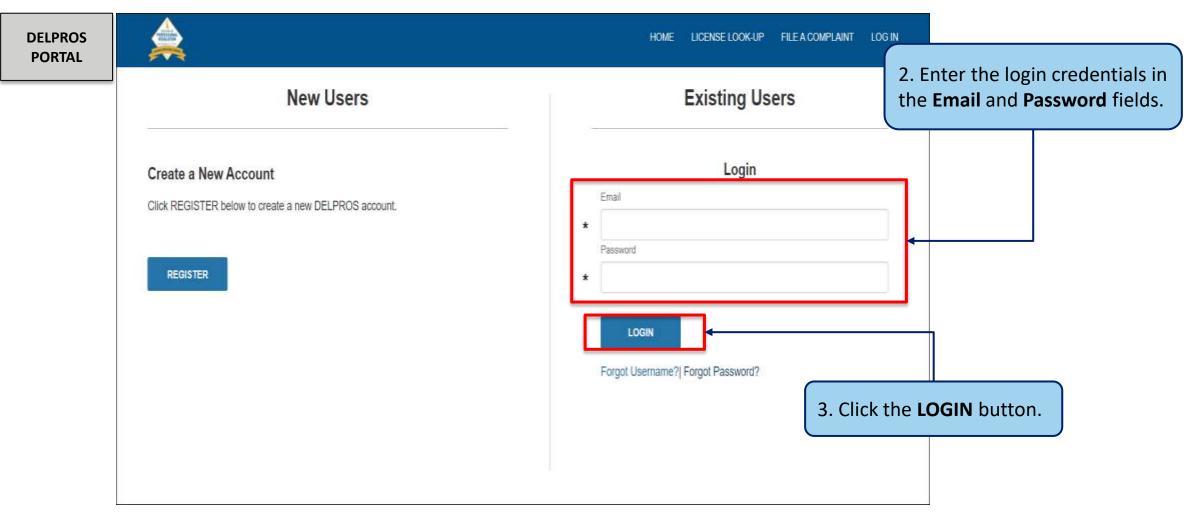

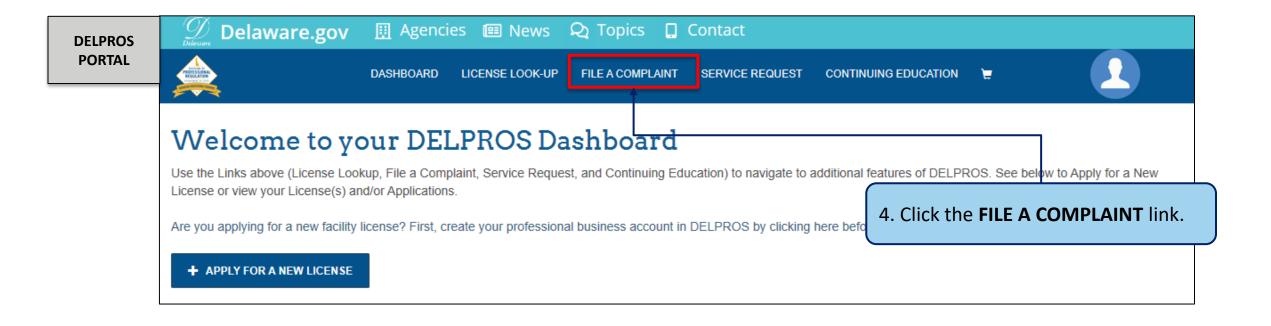

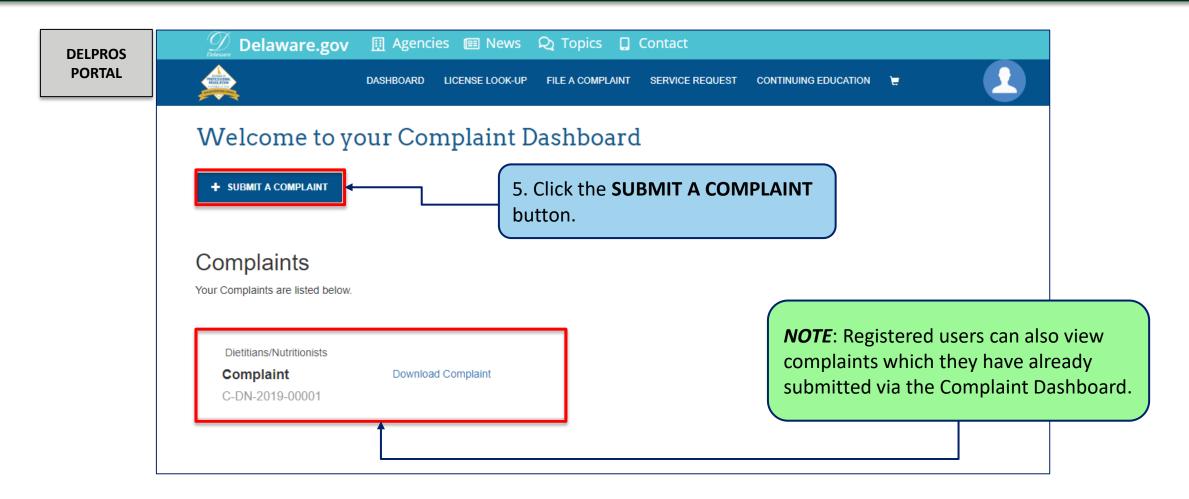

Perform the below steps to file a complaint as a registered user.

**DELPROS** DASHBOARD LICENSE LOOK-UP FILE A COMPLAINT SERVICE REQUEST CONTINUING EDUCATION TO BE 10 **PORTAL** 6. The user will need to provide File A Complaint information in the provided You may file a complaint with the Division of Professional Regulation (DPR) against a person or business that holds a professional license if you believe that the person has violated the law or rules of his or her profession or the business has violated the law or rules of its profession. The license law and regulations for each profession are available on this website form. This includes the You may also file a complaint against an unlicensed person who is practicing a profession that requires a professional license or against a business that is operating without the required professional license. To find out if the person or facility holds a professional license, see Search and Verify License. following sections: DPR cannot investigate complaints that solely concern billing or insurance issues. You may wish to file billing complaints with the Department of Justice Consumer Protection Division or insurance complaints with the Department of Insurance. Your Information Who Are You Complaining Profession Related to This Complaint About? Your Information \* -None-To file a complaint, select the appropriate Profession from **Complaint Information** the drop-down list. If you cannot find the profession, click Provide the necessary contact information for each field. Each field noted by (\*) is a required field. Street Address Line 1 -None-City Email

Perform the below steps to file a complaint as a registered user.

DELPROS PORTAL

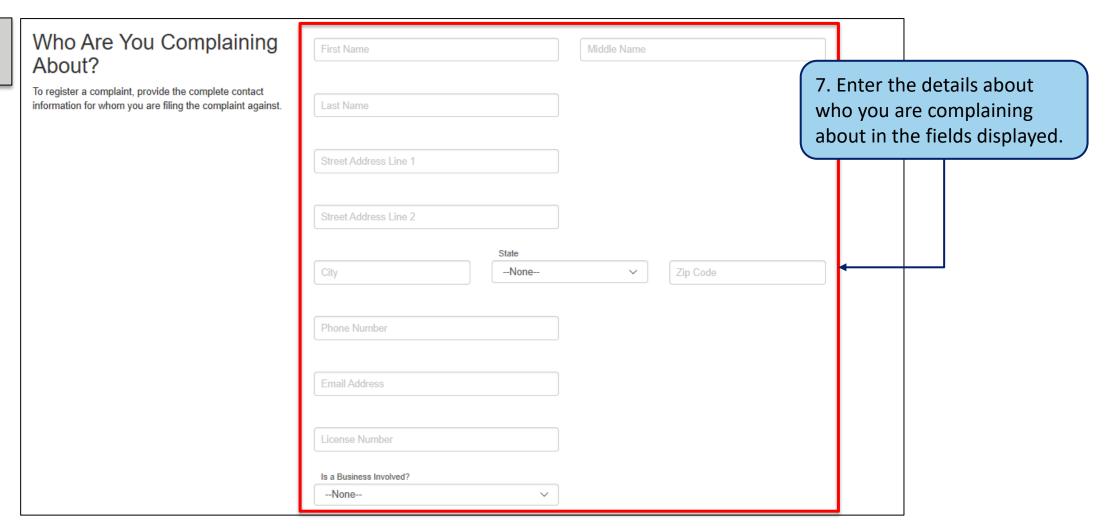

Perform the below steps to file a complaint as a registered user.

8. Enter details in the **DELPROS Complaint Information** Complaint Information **PORTAL** Description of Complaint section. Please describe your complaint in detail. List services provided by the licensee, registrant, certificate holder or individual. Include the dates, times and locations where you believe offenses occurred and the nature of your complaint. To the best of your ability, outline how you believe the subject of your complaint has committed unprofessional conduct, unlicensed activity, or other violation. If applicable, you may submit documents in support of your complaint by faxing them to the Street Address Line 1 Investigative Unit at (302) 739-2711 or email them to investigations.dpr@state.de.us If this complaint is about a healthcare profession, please include information about the patient and date of birth. State Zip Code -None-City SAVE & NEXT CANCEL 9. Select **SAVE & NEXT**.

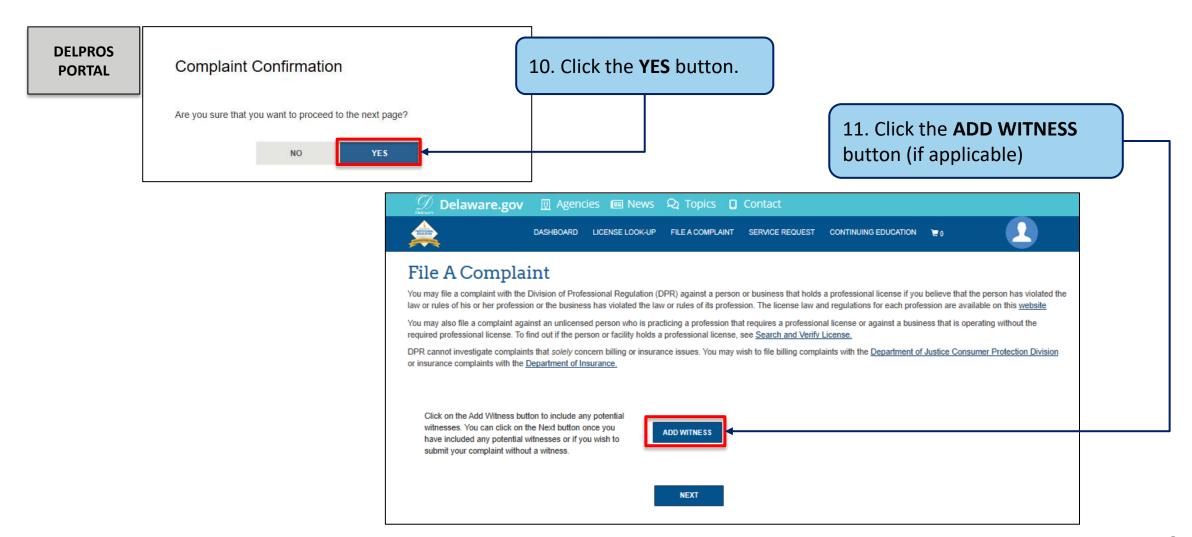

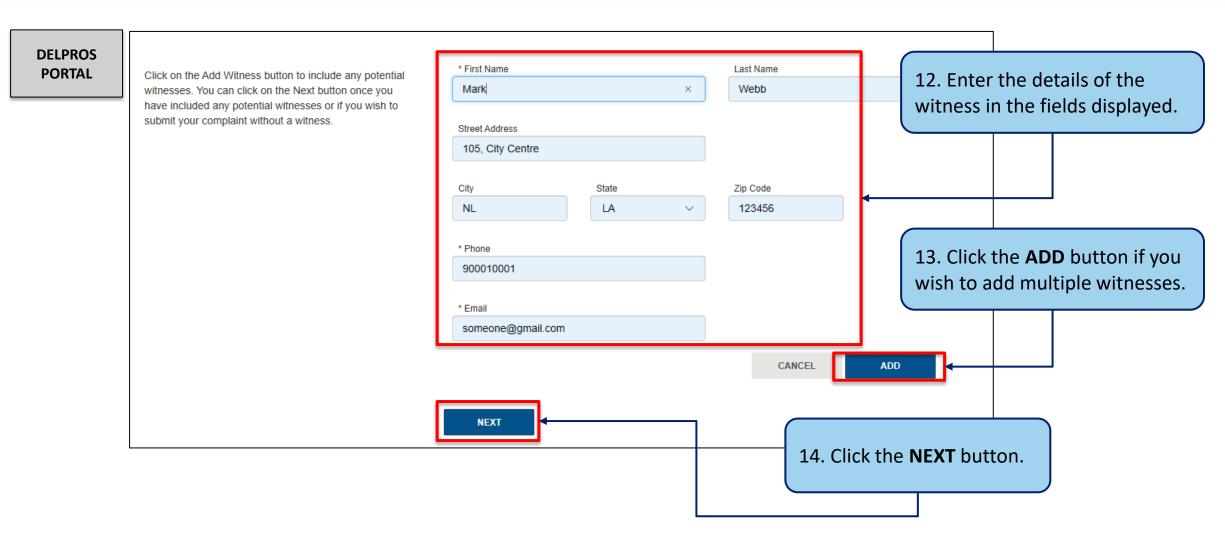

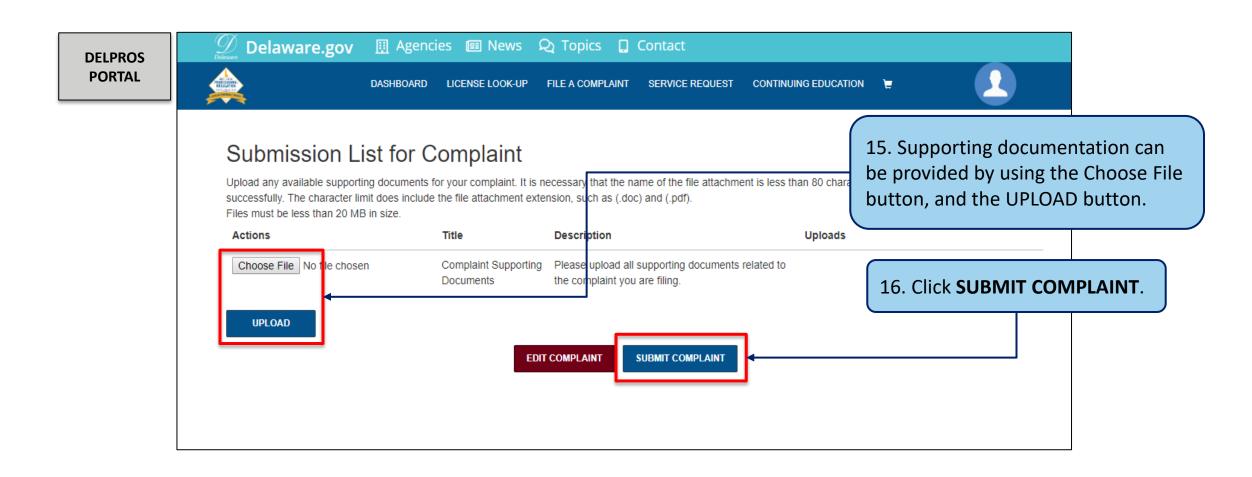

Perform the below steps to file a complaint as a registered user.

DELPROS PORTAL

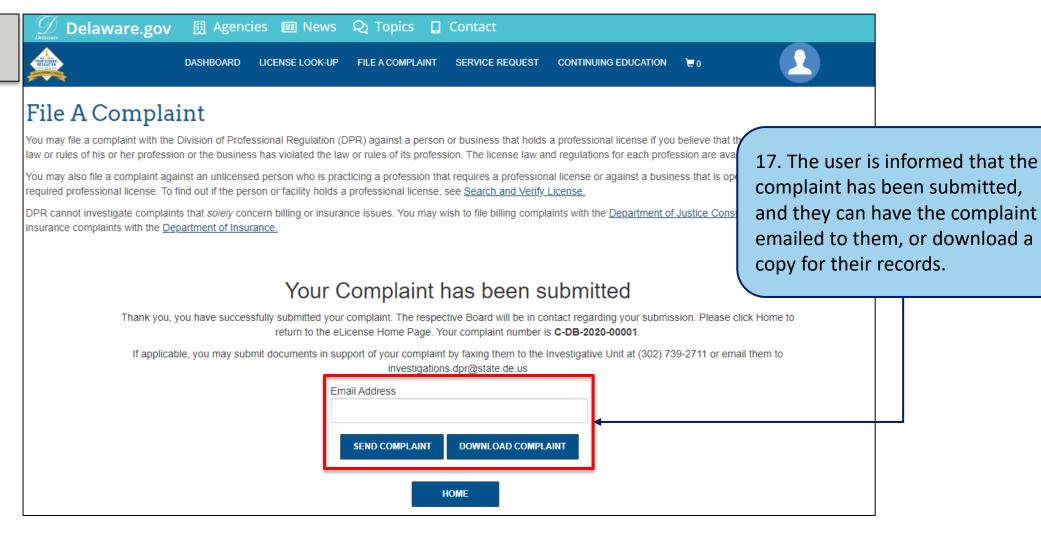

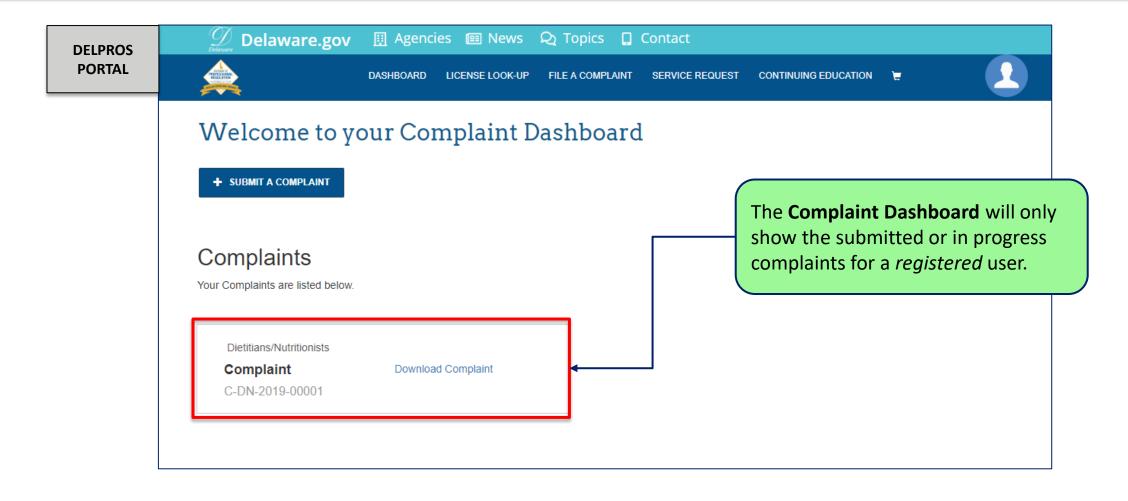

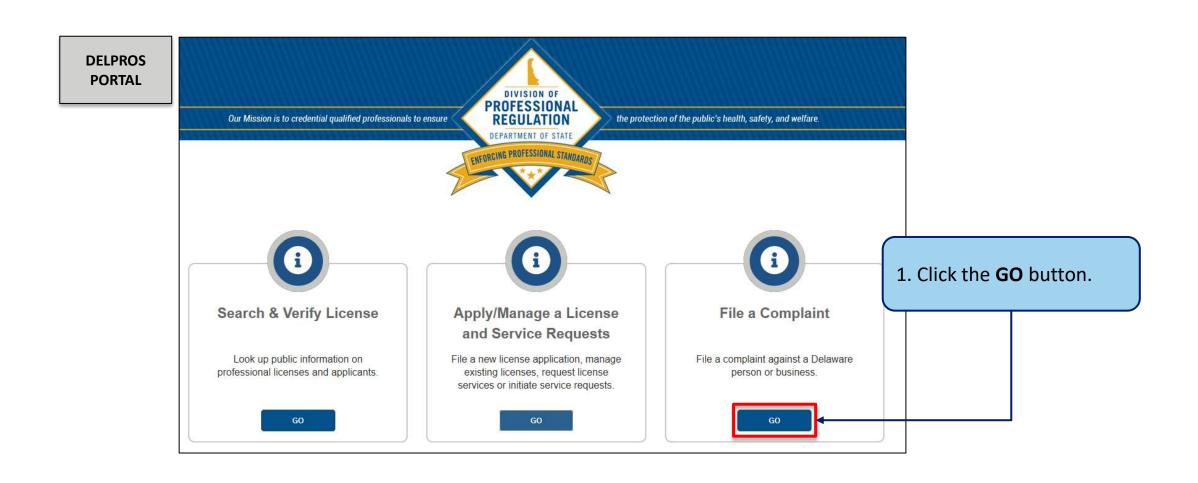

Perform the below steps to file a complaint as a non-registered user

**Delaware.gov** ■ Agencies ■ News ♀ Topics □ Contact **DELPROS** DASHBOARD LICENSE LOOK-UP FILE A COMPLAINT SERVICE REQUEST CONTINUING EDUCATION TO **PORTAL** File A Complaint You may file a complaint with the Division of Professional Regulation (DPR) against a person or business that holds a professional license if you believe that the person has violated the law or rules of his or her profession or the business has violated the law or rules of its profession. The license law and regulations for each profession are available on this website 2. User completes the You may also file a complaint against an unlicensed person who is practicing a profession that requires a professional license or against a business that is operating without the required professional license. To find out if the person or facility holds a professional license, see Search and Verify License. information on screen to DPR cannot investigate complaints that solely concern billing or insurance issues. You may wish to file billing complaints with the Department of Justice Consumer Protection Division or insurance complaints with the Department of Insurance. start the process to File a Complaint. Profession Related to This Complaint Your Information -None-To file a complaint, select the appropriate Profession from the drop-down list. If you cannot find the profession, click First Name Provide the necessary contact information for each field. Each field noted by (\*) is a required field. 3. The subsequent steps in the process are the same as the Street Address Line 1 steps performed by the registered user in slides 6 – 12. City -None-Email